# **Video Shooter Storytelling With Hd Cameras**

Right here, we have countless ebook **Video Shooter Storytelling With Hd Cameras** and collections to check out. We additionally manage to pay for variant types and as well as type of the books to browse. The all right book, fiction, history, novel, scientific research, as well as various additional sorts of books are readily to hand here.

As this Video Shooter Storytelling With Hd Cameras, it ends happening swine one of the favored ebook Video Shooter Storytelling With Hd Cameras collections that we have. This is why you remain in the best website to look the unbelievable book to have.

> photography, while boosting your creativity to take great photographs

with your Canon EOS R7. Filled

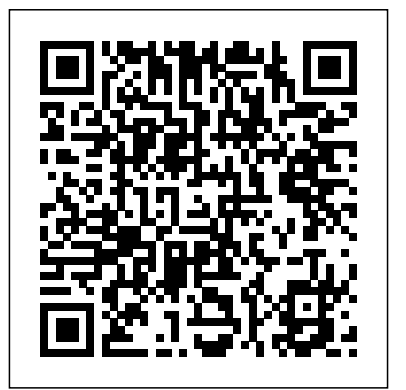

**How to Shoot Video That Doesn't Suck** Peachpit Press David Busch's Canon EOS R7 Guide connectivity to computers and to Digital Photography is your all-in-smart devices, and high-definition one comprehensive resource and reference for the exciting new APS-C format Canon EOS R7. Enthusiasts will appreciate this 33-megapixel camera's superior low-light performance and actionfriendly 30 frames-per second

continuous shooting capabilities. Image stabilization built into the R7's body integrates with lensbased stabilization found in many lenses. Three available adapters make it easy to supplement your RF-taking your first photos through mount lenses with a broad selection advanced details of setup, of legacy Canon EF and EF-S optics. The R7 also has two memory card slots, wireless 4K and Full HD movie-making capabilities. With this book in hand, you can quickly apply all these advanced features to your digital

with detailed how-to steps and fullcolor illustrations, David Busch's Canon EOS R7 Guide to Digital Photography covers all this upscale camera's features in depth, from

exposure, lens selection, lighting, and more, and relates each feature to specific photographic techniques and situations. Also included is the handy "roadmap" chapter, an easyto-use visual guide to the cameras' features and controls. Learn when to use each option and, more importantly, when not to use them, by following the author's recommended settings for every menu entry. With best-selling

[history.itead.cc](https://history.itead.cc) **by guest**

photographer and mentor David Busch as your guide, you'll quickly have full creative mastery of your camera's capabilities, whether you're shooting on the job, as an advanced enthusiast, or are just out for fun. Start building your knowledge and confidence, while bringing your vision to light with the Canon EOS R7.

## *Advancing the Story* Crowood

Step-by-step guide for using your digital SLR to make quality video With digital SLR cameras becoming more and more popular as replacements for standalone video cameras, this book helps photographers become better videographers and shows videographers how to incorporate DSLRs into their work. The book includes an overview of the DSLR video Press tools and process and shows how to establish camera settings for effective capture, light a scene, get sound, and achieve the film look. The book also offers the basics on editing footage into a final product using common video editing tools. Offers everything needed to shoot, produce, and edit a professional looking videos using DSLR video equipment Written for both professional photographers and videographers and those just starting out

Includes the steps for applying information to a a film, giving it a defining film project, including developing a screenplay, edge. This practical book approaching shooting like a cinematographer, and directing Contains a walkthrough of common video projects including making a music video, a wedding video, and video greeting card Digital SLR Video and Filmmaking for Dummies is designed to help photographers ramp up their video skills, videographers add DSLRs to their toolkits, and amateurs begin shooting their own short films and videos.

## **Video Shooter** Taylor & Francis

...Traces the evolution of interactive video games by examining 13 landmark titles that challenged convention and captured players' imaginations worldwide...the focus on those that tell stories...-cover.

A Mind Forever Voyaging CQ

Cinematography is the art and craft of visualizing and recording the moving image. The cinematographer therefore has to use their technical and creative skills to photographically capture the mood of the film and the vision of the director. Done properly, they add the magic and depth to

explains the principles behind cinematography, as well as the skills of the cinematographer. Having described the equipment, it looks at how to interpret the script and advises on how to find a visual style. Written by a respected cinematographer, it also explains the roles of the camera crew and the importance of working as a team. Fully illustrated with 128 colour photographs. Video Shooter Pearson Education Provides information on selecting video equipment and includes instructions on video storytelling.

# David Busch's Nikon D5600 Guide to Digital SLR Photography Oxford University Press

"Video Shooter takes you to a new level of competence and expertise by presenting the camera as a potent storytelling tool. Sure, you will learn the basics of HD formats, the fundamentals of compression and color space, but only so much as these technical areas serve your craft, which includes more fundamentally

camera placement and eyeline, choice of lens focal length and the power of the triangle in creating powerful compositions. Throughout the book you will come to understand the master shooter's guiding principle, that story is the conduit through which all creative and technical decisions flow."--Publisher's description.

Producing Video Podcasts CRC Press How does a film come to look the way it does? And what influence does the look of a film have on our reaction to it? The role of cinematography, as both a science and an art, is often forgotten in the chatter about acting, directing, and budgets. The successful cinematographer must have a keen creative eye, as well as expert knowledge about the constantly expanding array of new camera, film, and lighting technologies. Without these skills at a director's disposal, most movies quickly fade from memory. Cinematography focuses on the highlights of this art and provides the first comprehensive overview of how the field has rapidly evolved, from the early silent film era to the digital imagery of today. The essays in this volume introduce us to the visual conventions of the Hollywood style, explaining how these first arose and how they have subsequently been challenged by alternative aesthetics. In order to frame this fascinating history, the contributors employ a series of questions about technology (how did

new technology shape cinematography?), authorship (can a cinematographer develop styles and themes over the course of a career?), and classicism (how should cinematographers use new technology in light of past practice?). Taking us from the handcranked cameras of the silent era to the digital devices used today, the collection of original essays explores how the art of cinematography has been influenced not only by technological advances, but also by trends in the movie industry, from the rise of bigbudget blockbusters to the spread of indie films. The book also reveals the people behind craft. It is written with the perspective of the camera, profiling numerous acclaimed cinematographers from James Wong Howe to Roger Deakins. Lavishly illustrated with over 50 indelible images from landmark films, Cinematography offers a provocative behindthe-scenes look at the profession and a stirring producers from top publications, including celebration of the art form. Anyone who reads this history will come away with a fresh eye for profiles of leading video news organizations what appears on the screen because of what happens behind it.

#### Get Close McFarland

Feature and Narrative Storytelling for Multimedia Journalists is the first text that truly focuses on the multimedia and documentary production techniques required by professional journalists. Video and audio production methods are covered in rich detail, but more importantly, various storytelling techniques are explored in depth. Likewise,

author Duy Linh Tu tackles the latest topics in multimedia storytelling, including mobile reporting, producing, and publishing, while also offering best practices for using social media to help promote finished products. Whether you're a student, a professional seeking new techniques, or simply looking to update your skills for the new digital newsroom, this book will provide you with the information and tools you need to succeed as a professional journalist. Integrated: The lessons in this book deftly combine traditional media production principles with storytelling modern professional journalists in mind. Practical: While rich with theory, this text is based on the real-world work of the author and several of his colleagues. It features Q&As with some of the best editors and video NPR, Vice, and Detroit Free Press, as well as such as Frontline, Mediastorm, and Seattle Times. Proven: The author uses pedagogy from the world-renowned Columbia Journalism School as well as case studies from his own award-winning work. Interactive: The text is exercise- and drill-based, and the companion website provides multimedia examples and lesson files, as well as tutorials, case studies, and video interviews.

Machinima New Riders Publishing

Digital editing gives editors far greater freedom than ever before to move scenes of information around and place them anywhere in a film's sequence. Apple's Final Cut Pro is the most widely used Mac-based digital editor, and is especially popular with independent filmmakers and graphic artists. Final Cut Pro 5 Editing Essentials enables readers to master the craft of digital editing on Apple's Final Cut Pro. This full-color editing workshop features eight tutorials that provide firsthand experience with the art and technique of illustrations that help you to learn the tricks editing. Covering the essentials capturing material, organizing it, editing, adding transitions, basic titling and sound techniques, and outputting from the application - the tutorials are explained in jargon-free language by a seasoned teacher and digital editor. This book includes a companion DVD filled with graphic files for the tutorial projects to help users hone their editing craft.

Video Storytelling Projects Rutgers University Press Tired of the all the Digital Filmmaking guidebooks that give you only the nuts and bolts of how to use a camera? Video Shooter 2e takes that how-to knowledge and takes it a step further by showing you how to craft a story in your video. Barry Braverman is a highly experienced shooter whose name is gold in the field. This book covers everything from framing a shot, to lighting, to the type of camera (and tripod) one should use, and perhaps most importantly--how to translate the use of all this equipment and techniques into a story. Humorous and opinionated, the author provides anecdotes and full-color of the trade. He gets right to the point of what you need to know to get good shots--and on a budget. New to this edition: \* more up-to-date techniques involving HD technology \* more coverage on the multi-skillset required of today's filmmmakers (who are asked to act simulataneously as Director, Director of Photography, Cinematographer, Sound Recordists, etc.) \*Website including craft tips, equipment review/blogs, and a teacher's corner to support use of the book profession, and offers even deeper reference in film studies/digital media class (includes student work completed in class using the text)

#### **Roll! Shooting TV News** CRC Press

Today, your bookbag can contain a video production studio so powerful, you can use it to share your greatest ideas with the entire world. Now, there's a complete full-color guide to doing just that, whether your "video stories" take the form of short movies, video journalism, public service announcements, or anything else. Renowned video producer and instructor RC Concepcion starts in exactly the right place: by teaching you an easy approach to using the language of storytelling that's captivated human beings for millennia. You'll master the essence of story, learn how to develop ideas, create story formats, build dialog, and organize stories to maximize your impact. Next, Concepcion introduces you to the gear and techniques you need to execute your story, showing how to assemble and share it with the latest mobile or computer software--including Adobe's amazing (free!) Premiere Rush. You'll transform theory into practice with three full projects: a short movie, public service announcement, and video journalism assignment. Concepcion covers every step of production, shares inspirational "spotlight" stories illuminating individuals and key aspects of the video storytelling tutorials on a companion website. Understanding Cinematography Rocky Nook, Inc.

Introduction to Media Production began years ago as an alternative text that would cover ALL aspects of media production, not just film or just tv or just radio. Kindem and Musburger needed a book that would show students how every form of media intersects with one another, and about how graphics, the fourth edition of Introduction one needs to know the background history of how film affects video, and how video affects working in a studio, and ultimately, how one needs to know how to put it all together. Introduction to Media Production is the book that shows this intersection among the many forms of media, and how students can use this intersection to begin to develop their own high quality work. Introduction to Media Production is a primary source for students of media. Its readers learn about various forms of media, how to make the best use of them, why one would choose one form of media over another, and finally, about all of the techniques used to create a media project. researchers from around the world. Its The digital revolution has exploded all the former techniques used in digital media production, and this book covers the now restructured and formalized digital workflows that make all production processes by necessity, digital. This text will concentrate on offering students and

newcomers to the field the means to become aware of the critical importance of understanding the end destination of their production as a part of pre-production, not the last portion of post production.

Covering film, tv, video, audio, and to Digital Media promises to be yet another comprehensive guide for both students of media and newcomers to the media industry.

### Out of Order IGI Global

Broad in scope, Semantic Multimedia Analysis and Processing provides a complete reference of techniques, algorithms, and solutions for the design and the implementation of contemporary multimedia systems. Offering a balanced, global look at the latest advances in semantic indexing, retrieval, analysis, and processing of multimedia, the book features the contributions of renowned contents are based on four fundamental thematic pillars: 1) information and content retrieval, 2) semantic knowledge exploitation paradigms, 3) multimedia personalization, and 4) human-computer affective multimedia interaction. Its 15 chapters cover key topics such as content

creation, annotation and modeling for the semantic web, multimedia content understanding, and efficiency and scalability. Fostering a deeper understanding of a popular area of research, the text: Describes state-of-theart schemes and applications Supplies authoritative guidance on research and deployment issues Presents novel methods and applications in an informative and reproducible way Contains numerous examples, illustrations, and tables summarizing results from quantitative studies Considers ongoing trends and designates future challenges and research perspectives Includes bibliographic links for further exploration Uses both SI and US units Ideal for engineers and scientists specializing in the design of multimedia systems, software applications, and image/video analysis and processing technologies, Semantic Multimedia Analysis and Processing aids researchers, practitioners, and developers in finding innovative solutions to existing problems, opening up new avenues of research in uncharted waters.

# **Semantic Multimedia Analysis and Processing** CRC Press David Busch's Nikon D5600 Guide to

## [history.itead.cc](https://history.itead.cc) **by guest**

Digital Photography is your all-in-one comprehensive resource and reference for the Nikon D5600 camera. This ultracompact and light weight Nikon digital SLR has new SnapBridge wireless Bluetooth communication so you can use your iOS or Android device essential features and controls, to control the camera. Nikon has also added an easy-to-use time-lapse feature to its impressive capabilities, which include a swiveling touch screen LCD that makes taking photos or changing settings quick and easy. The D5600 captures 24-megapixel still images and 1080p 60 fps high-definition you'll quickly have full creative mastery movies with stereo sound, too. With this of your camera's capabilities, whether book in hand, you can fine tune your camera skills as you explore the world of digital photography, develop your creativity, and take great photographs with your D5600. p.p1 {margin: 0.0px 0.0px 0.0px 0.0px; font: 12.0px 'Times New Roman'} Filled with detailed how-to Press steps and full-color illustrations, David Busch's Nikon D5600 Guide to Digital Photography covers all the camera's features in depth, from taking your first photos through advanced details of

setup, exposure, lens selection, lighting, time interactive 3D environments, such and more, and relates each feature to specific photographic techniques and situations. Also included is the handy visual guide to the D5600, with close-up gamers, machinima has become central photos and descriptions of the camera's to the convergence between animation, including the versatile LCD touch screen. Learn when to use each option and, more importantly, when not to use them, by following the author's recommended settings for every menu entry. With best-selling photographer and mentor David Busch as your guide, you're shooting on the job, as an advanced enthusiast, or are just out for fun. Start building your knowledge and confidence, while bringing your vision to and post-production. light with the Nikon D5600 today. **Television and Field Reporting** CRC

Unlike traditional animation techniques that use specialized 3D animation software, machinima—a term derived from the words "machine" and "cinema"—records the action in real-

as those found in video games, to create a cinematic production. No longer solely the province of hard-core television, and film, but retains its own identity as a unique media format. It has evolved quickly within massive multiplayer gaming and virtual platforms such as Second Life, The Sims, World of Warcraft, and virtual worlds under development. These interviews, essays, and discussions with leading machinima producers, reviewers, performers, and advocates discuss scripting basics, character development, and set design, as well as tips on crafting machinima through creative use of sound, lighting,

Video Shooter Dylan Holmes Add professional-level video to your Web communications toolbox with a complete understanding of the process, potential and limitations of Web video. Step up from the mini-cam experience with this solid introduction to professional planning and production

techniques, ensuring that your video meets the same standards you set for every other communication program element. Audio, lighting, editing, encoding, are just a few of the essentials you learn how the pros produce top notch video for the Web. The companion Web site includes planning and production templates, demo files, and blog updates to help you put it all to work for you on a daily basis.

**Professional Web Video** Taylor & Francis Offers step-by-step instructions for making films and videos with tips, personal anecdotes, and exercises. Multimedia Storytelling for Digital Communicators in a Multiplatform World IGI

Global

Over the past few years, HDV has burst onto the professional video production landscape and is changing the world of high-definition acquisition. Are you ready to make the transition to HDV? Let this book, with its clear, unbiased overview of HDV, be your guide. More than a catalog of HDV products, this book provides you with perspective on the driving forces behind high-definition, technical information about digital video technologies that's easy to follow, and real-world tips for getting the most out of your HDV investment. [history.itead.cc](https://history.itead.cc) **by guest**

The book also includes a tear-out focusing chart, HDV resource guide, and detailed glossary for quick reference, making it a timely and valuable resource for video professionals and students. Working with HDV provides the answers to some of the big questions surrounding this exciting format: - Why has HDV become so popular so quickly? - Is HDV right for your next project? - What are your HDV camcorder/equipment options? - How does HDV differ from other video formats? - Why is shooting with HDV similar to shooting with a film camera? - How will you manage your HDV post production workflow? - Does HDV make good business sense for your operation? - What are the alternatives to HDV on the market? Don't get left behind as HDV momentum continues to build--get up and running quickly with this handy guide that demystifies what to use and how to use it. Web Video Taylor & Francis Now in its second edition, Multimedia Storytelling for Digital Communicators in a Multiplatform World is a trusted guide for all students who need to master visual communication through multiple media and platforms. Incorporating how-to's on everything from website and social media optimization to screenwriting, this textbook provides readers with the tools for successfully merging new multimedia technology with very old and deep-rooted

storytelling concepts. Topics covered include: how to understand conflict, characters, and plot development; conducting successful interviews; editing video in post-production; and sourcing royalty-free music and sound effects. The book also includes a range of supplemental material, including exercises for each chapter, interviews with seasoned professionals, key terms, and review questions. New to this edition are thoroughly updated chapters on social media storytelling, visual storytelling with mobile devices, and post-production techniques, to reflect current industry trends. This book is a key resource for students learning to think and create visually in fields across broadcast and digital journalism, film, photography, advertising, and public relations.

# **Video Journalism for the Web** Taylor & Francis

Most video and film editors understand that the story is central to their work and that editing choices need to serve the telling of that story in the best way possible. What they may not know, however, are all the valuable techniques to making this craft appear seamless and part of the busy editor's normal workflow.

This book takes an approach to editing that both beginners and intermediate editors will find refreshing. While other books approach the topic of editing by teaching the functions of the editing software, this book explains how you can make smart choices and use those functions to affect the story. In the book you'll learn workflow tips, time saving techniques, linear and nonlinear theory, cutting techniques, enhancing emotion through music and sound effects, leveling and mastering audio, color correction, and most importantly, the role editing can have on the telling of the story. Additional techniques are shown through multiple step-by-step videos available on the author's site as well as clips from a documentary the author created on editing.